Wireless-n Wifi Repeater [Einrichten](http://afiles.westpecos.com/document.php?q=Wireless-n Wifi Repeater Einrichten Deutsch) Deutsch >[>>>CLICK](http://afiles.westpecos.com/document.php?q=Wireless-n Wifi Repeater Einrichten Deutsch) HERE<<<

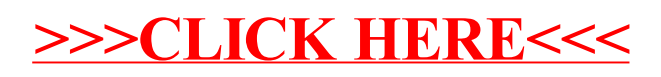